# NAME

console codes - Linx console escape and colorol sequences

# **DESCRIPTION**

The Linux console implements a large subset of the VT102 and ECMA-48/ISO 6429/ANSI X3.64 terminal controls, plus certain priv ate-mode sequences for manging the color palette, character-set mapping, and so on. In the tabular descriptions below, the second column gives ECMA-48 or DEC mnemonics (the latter if preŒxed with DEC) for the giv en function. Sequences without a mnemonic are neither ECMA-48 nor VT102.

After all the normal output processing has been done, and a stream of daracters arrives at the console driver for actual prin ting, the Œrst thing that happens is a translation from the code used for processing to the code used for prirting.

If the console is in UTF-8 mode, then the incoming bytes are Œrst assebiled into 16-bit Unicode codes. Otherwise, ear byte is transformed according to the current mapping table (which translates it to a Unicode value). See the Character Sets section below for discussion.

In the normal case, the Unicode value is converted to a font index, and this is stored in video memory, so that the corresponding glyph (as found in video ROM) appears on the screen. Note that the use of Unicode (and the design of the PC hardware) allows us to use 512 di‹erent glyphs simultaneously.

If the current Unicode value is a control character, or we are currently processing an escape sequence, the value will treated specially. Instead of being turned into a font index and rendered as a glyph, it may trigger cursor movement or other control functions. See the Lin ux Console Controls section below for discussion.

It is generally not good practice to hard-wire terminal con trols into programs. Linux supports a terminfo(5) database of terminal capabilities. Rather than emitting console escape sequencesyb hand, you will almost alw ays want to use a terminfo-aware screen library or utilit y such as ncurses $(3)$ , tput $(1)$ , or reset $(1)$ .

# Lin ux console con trols

[This section](http://chuzzlewit.co.uk/WebManPDF.pl/man:/5/terminfo) describes all the control characters and escape sequences that *involte* special functions (i.e., anything other tha[n writing a](http://chuzzlewit.co.uk/WebManPDF.pl/man:/1/reset) glyph at the curren t cursor location) on the Lin ux console.

#### Control c h[aracters](http://chuzzlewit.co.uk/WebManPDF.pl/man:/1/tput)

A character is a control character if (before transformation according to the mapping table) it has one of the 14 codes 00 (NUL), 07 (BEL), 08 (BS), 09 (HT), 0a (LF), 0b (VT), 0c (FF), 0d (CR), 0e (SO), 0f (SI), 18 (CAN), 1a (SUB), 1b (ESC), 7f (DEL). One can set a displa y control characters mode (see below), and allow 07, 09, 0b, 18, 1a, 7f to be displayed as glyphs. On the other hand, in UTF-8 mode all codes 00-1f are regarded as cotrol characters, regardless of any display control characters mode.

If we have a control character, it is acted upon immediately and then discarded (even in the middle of an escape sequence) and the escape sequence to to use with the next character. (However, ESC starts a new escape sequence, possibly aborting a previous unŒnished one, and CAN and SUB abort any escape sequence.) The recognized corol characters are BEL, BS, HT, LF, VT, FF, CR, SO, SI, CAN, SUB, ESC, DEL, CSI. They do what one w ould expect:

BEL (0x07, ^G) beeps;

- BS (0x08, ^H) bac kspaces one column (but not past the beginning of the line);
- HT (0x09, ^I) goes to the next tab stop or to the end of the line if there is no earlier tab stop;
- LF (0x0A, ^J), VT (0x0B, ^K) and FF (0x0C, ^L) all giv e a linefeed, and if LF/NL (new-line mode) is set also a carriage return;

CR (0x0D, ^M) giv es a carriage return;

- SO (0x0E,  $\sim$ N) activates the G1 character set;
- SI  $(0x0F, \hat{\ })$  activates the G0 character set;
- CAN  $(0x18, \hat{\ } X)$  and SUB  $(0x1A, \hat{\ } Z)$  interrupt escape sequences;
- ESC  $(0x1B, \hat{\ })$  starts an escape sequence;
- DEL  $(0x7F)$  is ignored;
- CSI (0x9B) is equivalent to ESC [.

# ESC- but not CSI-sequences

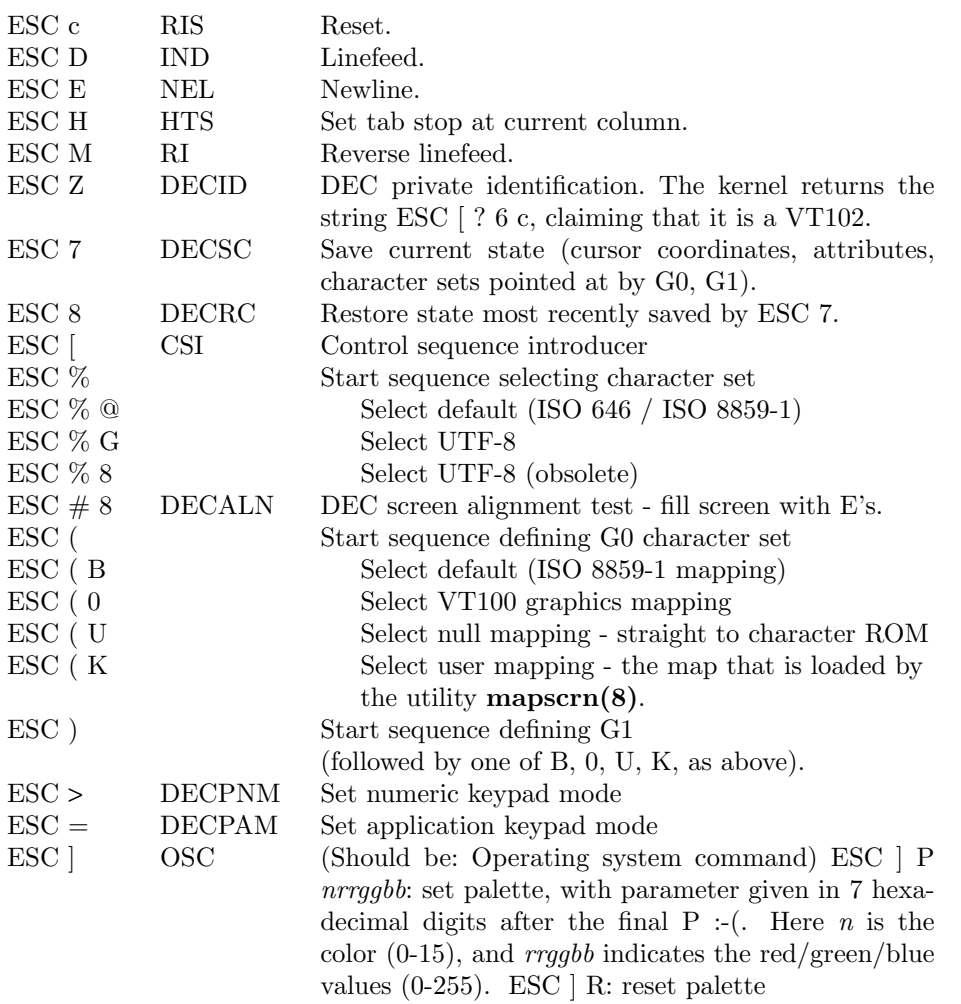

#### ECMA-48 CSI sequences

CSI (or ESC [) is followed by a sequence of parameters, at most NPAR (16), that are decimal numbers separated by semicolons. An empty or absent parameter is taken to be 0. The sequence of parameters may be preceded by a single question mark.

However, after CSI  $\lceil$  (or ESC  $\lceil$   $\rceil$ ) a single character is read and this entire sequence is ignored. (The idea is to ignore an echoed function key.)

The action of a CSI sequence is determined by its final character.

- $\oslash$  ICH Insert the indicated  $\#$  of blank characters.
- A CUU Move cursor up the indicated  $\#$  of rows.
- B CUD Move cursor down the indicated  $\#$  of rows.
- C CUF Move cursor right the indicated  $#$  of columns.

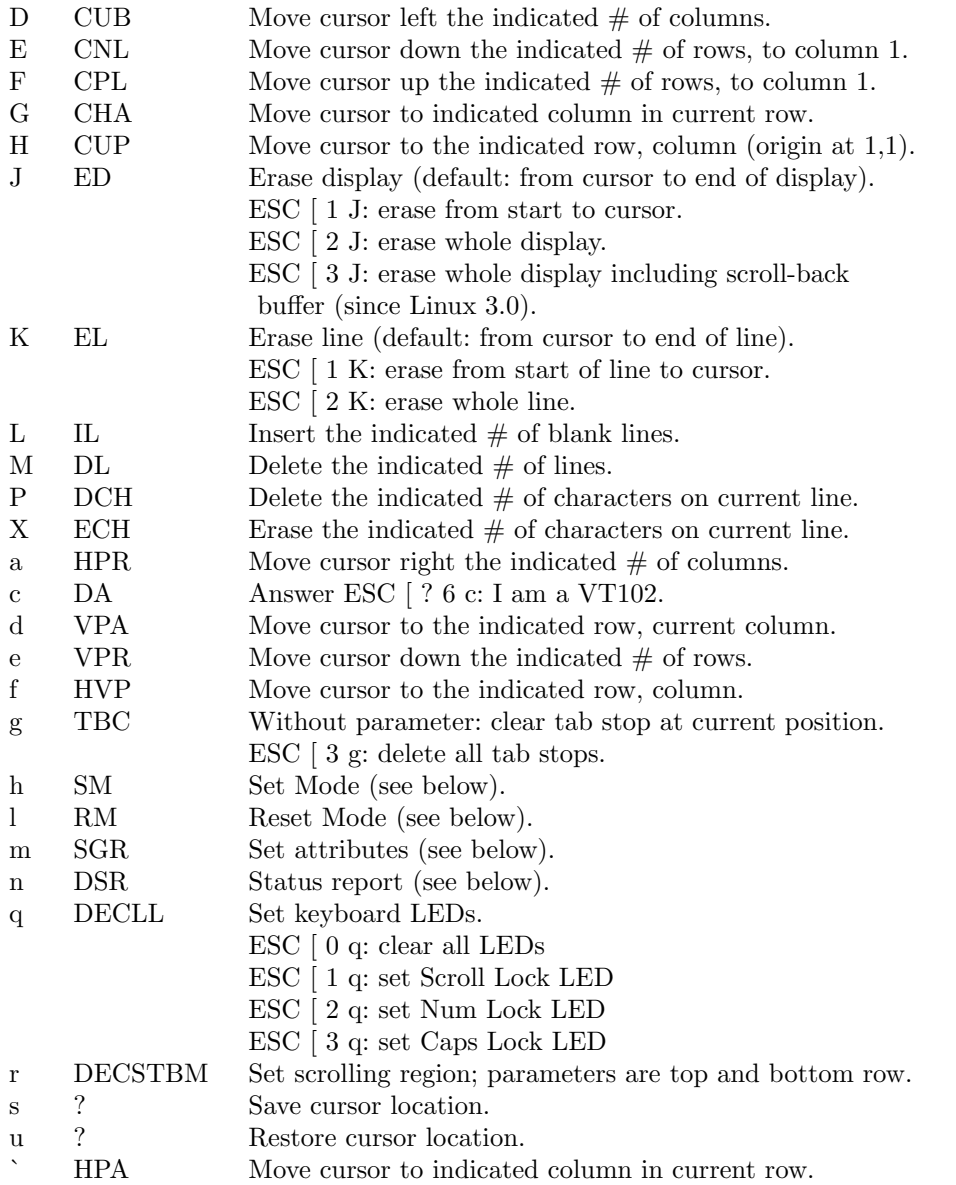

# ECMA-48 Set Graphics Rendition

The ECMA-48 SGR sequence ESC [ *parameters* m sets display attributes. Several attributes can be set in the same sequence, separated by semicolons. An empty parameter (between semicolons or string initiator or terminator) is interpreted as a zero.

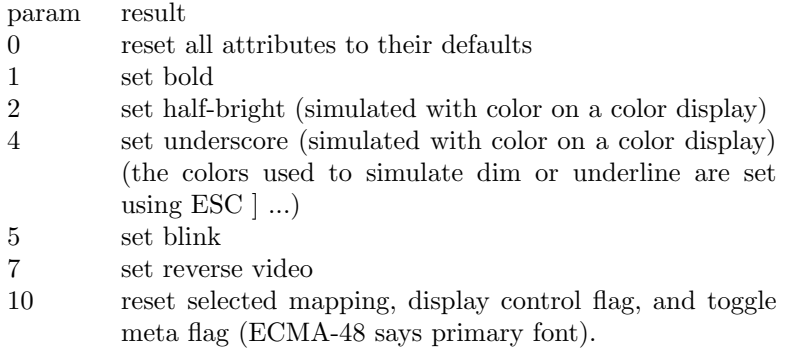

- 11 select null mapping, set display control flag, reset toggle meta flag (ECMA-48 says first alternate font).
- 12 select null mapping, set display control flag, set toggle meta flag (ECMA-48 says second alternate font). The toggle meta flag causes the high bit of a byte to be toggled before the mapping table translation is done.
- 21 set normal intensity (ECMA-48 says doubly underlined)
- 22 set normal intensity
- 24 underline off
- 25 blink off
- 27 reverse video off
- 30 set black foreground
- 31 set red foreground
- 32 set green foreground
- 33 set brown foreground
- 34 set blue foreground
- 35 set magenta foreground
- 36 set cyan foreground
- 37 set white foreground
- 38 set underscore on, set default foreground color
- 39 set underscore off, set default foreground color
- 40 set black background
- 41 set red background
- 42 set green background
- 43 set brown background
- 44 set blue background
- 45 set magenta background
- 46 set cyan background
- 47 set white background
- 49 set default background color

# ECMA-48 Mode Switches

# ESC [ 3 h

DECCRM (default off): Display control chars.

ESC [ 4 h

DECIM (default off): Set insert mode.

ESC [ 20 h

LF/NL (default off): Automatically follow echo of LF, VT or FF with CR.

# ECMA-48 Status Report Commands

ESC  $\lceil 5n \rceil$ 

Device status report (DSR): Answer is ESC [ 0 n (Terminal OK).

ESC  $\lceil 6 \nceil$ 

Cursor position report (CPR): Answer is ESC  $[y; x R$ , where  $x, y$  is the cursor location.

# DEC Private Mode (DECSET/DECRST) sequences

These are not described in ECMA-48. We list the Set Mode sequences; the Reset Mode sequences are obtained by replacing the final h by l.

ESC [ ? 1 h

DECCKM (default off): When set, the cursor keys send an ESC O prefix, rather than ESC [.

# ESC [ ? 3 h

DECCOLM (default  $o \leq 80$  columns): 80/132 col mode switc h. The driver sources note that this alone does not suŽce; some user-mode utility such as resizecons(8) has to change the hardware registers on the console video card.

 $ESC$  [  $?5h$ 

DECSCNM (default o‹): Set rev erse-video mode.

 $ESC$   $[ ? 6 h$ 

DECOM (default o‹): When set, cursor addressing is relativ e to the upper left corner of the scrolling region.

ESC [ ? 7 h

DECAWM (default on): Set auto wrap on. In this mode, a graphic character emitted after column 80 (or column 132 of DECCOLM is on) forces a wrap to the beginning of the following line Œrst.

ESC [ ? 8 h

DECARM (default on): Set k eyboard autorepeat on.

ESC [ ? 9 h

X10 Mouse Reporting (default  $o($ ): Set reporting mode to 1 (or reset to 0)Ssee belo w.

ESC [ ? 25 h

DECTECM (default on): Mak e cursor visible.

ESC [ ? 1000 h

X11 Mouse Reporting (default  $o($ ): Set reporting mode to 2 (or reset to 0)Ssee belo w.

Lin ux Console Priv ate CSI Sequences

The following sequences are neither ECMA-48 nor native VT102. They are native to the Linux console driver. Colors are in SGR parameters:  $0 =$  blak,  $1 =$  red,  $2 =$  green,  $3 =$  bro wn,  $4 =$ blue,  $5 =$  magenta,  $6 = cy$  an,  $7 =$  white.

- $ESC[1; n]$  Set color n as the underline color
- $ESC [2; n]$  Set color n as the dim color
- ESC [ 8 ] Mak e the current color pair the default attributes.
- ESC [ 9 ; n ] Set screen blank timeout to n minutes.
- ESC [ 10 ; n ] Set bell frequency in Hz.
- ESC [11; n] Set bell duration in msec.
- ESC [12; n] Bring speciCEed console to the from
- ESC [ 13 ] Un blank the screen.
- ESC [ 14 ; n ] Set the VESA powerdown interval in minutes.

Character sets

The kernel knows about 4 translations of bytes into console-screen symbols. The four tables are: a) Latin1  $\rightarrow$  PC, b) VT100 graphics  $\rightarrow$  PC, c) PC  $\rightarrow$  PC, d) user-deCEned.

There are two character sets, called G0 and G1, and one of them is the current character set. (Initially G0.) T yping  $\gamma$ N causes G1 to become current,  $\gamma$ O causes G0 to become current

These variables G0 and G1 point at a translation table, and can be c hanged by the user. Initially they point at tables a) and b), respectiv ely. The sequences ESC ( B and ESC ( 0 and ESC ( U and ESC ( K cause G0 to point at translation table a), b), c) and d), respectiv ely. The sequences ESC ) B and ESC ) 0 and ESC ) U and ESC ) K cause G1 to poin t at translation table a), b), c) and d), respectively.

The sequence ESC c causes a terminal reset, whicis what you want if the screen is all garbled. The oft-advised ed o  $\sim$   $\sim$   $\sim$  will mak e only G0 current, but there is no guaran tee that G0 points at table a). In some distributions there is a program reset(1) that just does echo  $\sqrt{c}$ . If y our terminfo entry for the console is correct (and has an entry rs1=Ec), then tput reset will also w ork.

The user-defined mapping table can be set using **mapscrn(8)**. The result of the mapping is that if a symbol c is printed, the symbol  $s = \text{map}[c]$  is sent to the video memory. The bitmap that corresponds to s is found in the character ROM, and can be changed using  $setfont(8)$ .

# Mouse tracking

The mouse tracking facility is intended to return  $xterm(1)$ -compatible mouse status reports. Because the console driver has no way to know the device or type of the mouse, these reports are returned in the console input stream only when the virtual terminal driver receives a mouse update ioctl. These ioctls must be generated by a mouse-aware user-mode application such as the gpm(8) daemon.

The mouse tracking escape sequences generated by  $xterm(1)$  encode numeric parameters in a single character as *value*+040. For example, ! is 1. The screen coordinate system is 1-based.

The X10 compatibility mode sends an escape sequence on button press encoding the location and the mouse button pressed. It is enabled by sending ESC  $\lceil ? \rceil$  ? 9 h and disabled with ESC  $\lceil ? \rceil$  ? 9 l. On button press,  $\mathbf{xterm}(1)$  sends ESC [M *bxy* (6 characters). Here *b* is button-1, and *x* and *y* are the x and y coordinates of the mouse when the button was pressed. This is the same code the kernel also produces.

Normal tracking mode (not implemented in Linux 2.0.24) sends an escape sequence on both button press and release. Modifier information is also sent. It is enabled by sending ESC [ ? 1000 h and disabled with ESC [ ? 1000 l. On button press or release, xterm(1) sends ESC [ M *bxy*. The low two bits of *b* encode button information:  $0=MB1$  pressed,  $1=MB2$  pressed,  $2=MB3$ pressed, 3=release. The upper bits encode what modifiers were down when the button was pressed and are added together: 4=Shift, 8=Meta, 16=Control. Again *x* and *y* are the x and y coordinates of the mouse event. The upper left corner is (1,1).

# Comparisons with other terminals

Many different terminal types are described, like the Linux console, as being VT100-compatible. Here we discuss differences between the Linux console and the two most important others, the DEC VT102 and **xterm(1)**.

# Control-character handling

The VT102 also recognized the following control characters:

NUL (0x00) was ignored;

ENQ (0x05) triggered an answerback message;

DC1  $(0x11, ^{\texttt{a}}\mathbf{Q}, XON)$  resumed transmission;

DC3 (0x13,  $\hat{S}$ , XOFF) caused VT100 to ignore (and stop transmitting) all codes except XOFF and XON.

VT100-like DC1/DC3 processing may be enabled by the terminal driver.

The xterm(1) program (in VT100 mode) recognizes the control characters BEL, BS, HT, LF, VT, FF, CR, SO, SI, ESC.

# Escape sequences

VT100 console sequences not implemented on the Linux console:

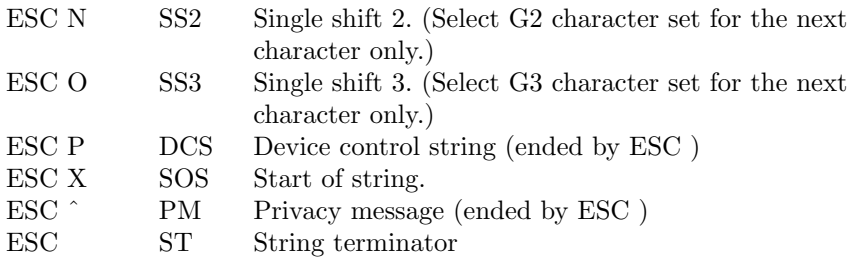

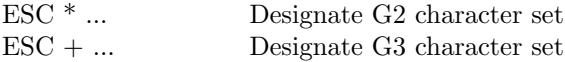

The program  $\mathbf{xterm}(1)$  (in VT100 mode) recognizes ESC c, ESC  $\#$  8, ESC >, ESC =, ESC D, ESC E, ESC H, ESC M, ESC N, ESC O, ESC P ... ESC , ESC Z (it answers ESC [ ? 1 ; 2 c, I am a VT100 with advanced video option) and ESC ˆ ... ESC with the same meanings as indicated above. It accepts ESC (, ESC), ESC  $^*$ , ESC + followed by 0, A, B for the DEC special character and line drawing set, UK, and US-ASCII, respectively.

The user can configure  $xterm(1)$  to respond to VT220-specific control sequences, and it will identify itself as a VT52, VT100, and up depending on the way it is configured and initialized.

It accepts ESC ] (OSC) for the setting of certain resources. In addition to the ECMA-48 string terminator (ST), xterm(1) accepts a BEL to terminate an OSC string. These are a few of the OSC control sequences recognized by xterm(1):

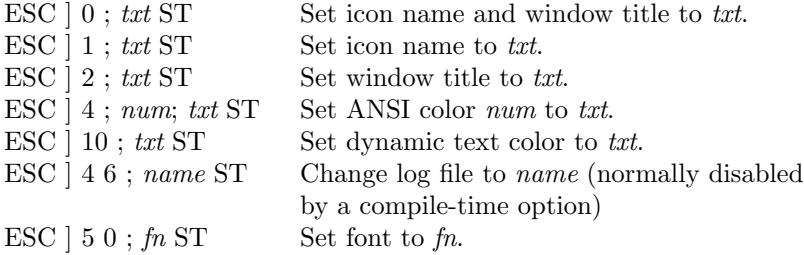

It recognizes the following with slightly modified meaning (saving more state, behaving closer to VT100/VT220):

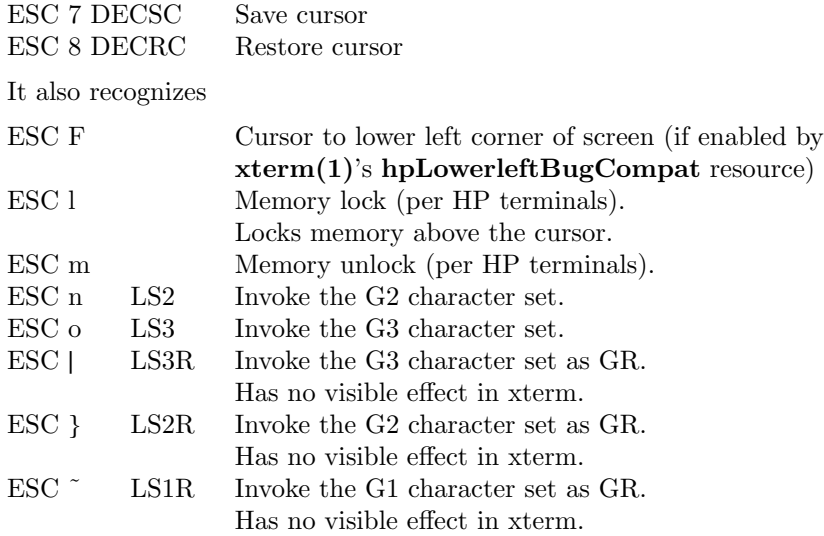

It also recognizes ESC % and provides a more complete UTF-8 implementation than Linux console.

# CSI Sequences

Old versions of xterm(1), for example, from X11R5, interpret the blink SGR as a bold SGR. Later versions which implemented ANSI colors, for example, XFree86 3.1.2A in 1995, improved this by allowing the blink attribute to be displayed as a color. Modern versions of xterm implement blink SGR as blinking text and still allow colored text as an alternate rendering of SGRs. Stock X11R6 versions did not recognize the color-setting SGRs until the X11R6.8 release, which incorporated XFree86 xterm. All ECMA-48 CSI sequences recognized by Linux are also recognized by *xterm*, however **xterm(1)** implements several ECMA-48 and DEC control sequences not recognized by Linux.

The xterm(1) program recognizes all of the DEC Private Mode sequences listed above, but none

of the Linux private-mode sequences.  $\Phi$  discussion of xterm(1)'s o wn private-mode sequences, refer to the Xterm Contr ol Sequenes document by Edward Moy, Stephen Gildea, and Thomas E. Dickey available with the X distribution. That documen t, though terse, is much longer than this manual page. For a chronological overview,

### Unknown

details changes to xterm.

The vttest program

**[Unknown](http://invisible-island.net/xterm/xterm.log.html)** 

demonstrates many of these control sequences. The xterm(1) source distribution also contains sample scripts which exercise other features.

# NOTES

ESC 8 [\(DECRC\) i](http://invisible-island.net/vttest/)s not able to restore the character set changed with ESC %.

# BUGS

In 2.0.23, CSI is broken, and NUL is not ignored inside escape sequences.

Some older lernel versions (after 2.0) interpret 8-bit control sequences. These C1 colnols use codes between 128 and 159 to replace ESC [, ESC ] and similar two-byte control sequence initiators. There are fragments of that in modern k ernels (either overlooked or broken by changes to support UTF-8), but the implemen tation is incomplete and should be regarded as unreliable.

Linux private mode sequences do not follow the rules in ECMA-48 for priv ate mode control sequences. In particular, those ending with ] do not use a standard terminating raracter. The OSC (set palette) sequence is a greater problem, since xterm(1) may interpret this as a control sequence whib requires a string terminator (ST). Unlik e the setterm $(1)$  sequences which will be ignored (since they are invalid control sequences), the palette sequence will make xterm(1) appear to hang (though pressing the return-key will Œx that). To accommodate applications which have been hardcoded to use Linux control sequences, set the xterm(1) resource brok en-Lin uxOSC to true.

An older version of this documert implied that Lin ux recognizes the ECMA-48 control sequence for invisible text. It is ignored.

# SEE ALSO

console(4), console\_ioctl(4), charsets(7)

# **COLOPHON**

This page is part of release 3.74 of the Linx man-pages project. A description of the project, information about reporting bugs, and the latest v ersion of this page, can be found at http://www.k [ernel.org/doc/m](http://chuzzlewit.co.uk/WebManPDF.pl/man:/4/console_ioctl)[an-pages/.](http://chuzzlewit.co.uk/WebManPDF.pl/man:/7/charsets)